- <span id="page-0-0"></span>• The target features are not given in the training examples
- The aim is to construct a natural classification that can be used to predict features of the data.
- The target features are not given in the training examples
- The aim is to construct a natural classification that can be used to predict features of the data.
- The examples are partitioned in into clusters or classes. Each class predicts feature values for the examples in the class.
	- $\blacktriangleright$  In hard clustering each example is placed definitively in a class.
	- $\blacktriangleright$  In soft clustering each example has a probability distribution over its class.
- Each clustering has a prediction error on the examples. The best clustering is the one that minimizes the error.

The k-means algorithm is used for hard clustering. Inputs:

- training examples
- $\bullet$  the number of classes,  $k$

Outputs:

- a prediction of a value for each feature for each class
- an assignment of examples to classes

- $\bullet$  E is the set of all examples
- the input features are  $X_1, \ldots, X_n$  $\lambda_j(e)$  is the value of feature  $\lambda_j$  for example  $e.$
- there is a class for each integer  $i \in \{1, \ldots, k\}$ .

- $\bullet$  E is the set of all examples
- the input features are  $X_1, \ldots, X_n$  $\lambda_j(e)$  is the value of feature  $\lambda_j$  for example  $e.$
- there is a class for each integer  $i \in \{1, \ldots, k\}$ .

The k-means algorithm outputs

- function *class* :  $E \rightarrow \{1, \ldots, k\}.$  $class(e) = i$  means e is in class i.
- prediction  $X_j(i)$  for each feature  $X_j$  and class  $i$ .

- $\bullet$  E is the set of all examples
- the input features are  $X_1, \ldots, X_n$  $\lambda_j(e)$  is the value of feature  $\lambda_j$  for example  $e.$
- there is a class for each integer  $i \in \{1, \ldots, k\}$ .

The k-means algorithm outputs

- function *class* :  $E \rightarrow \{1, \ldots, k\}.$  $class(e) = i$  means e is in class i.
- prediction  $X_j(i)$  for each feature  $X_j$  and class i.

The sum-of-squares error for *class* and  $X_j(i)$  is

- $\bullet$  E is the set of all examples
- the input features are  $X_1, \ldots, X_n$  $\lambda_j(e)$  is the value of feature  $\lambda_j$  for example  $e.$
- there is a class for each integer  $i \in \{1, \ldots, k\}$ .

The k-means algorithm outputs

- function *class* :  $E \rightarrow \{1, \ldots, k\}.$  $class(e) = i$  means e is in class i.
- prediction  $X_j(i)$  for each feature  $X_j$  and class i.

The sum-of-squares error for *class* and  $X_j(i)$  is

$$
\sum_{e \in E} \sum_{j=1}^n \left( \widehat{X}_j(\text{class}(e)) - X_j(e) \right)^2.
$$

Aim: find *class* and prediction function that minimize sum-of-squares error.

$$
\sum_{e \in E} \sum_{j=1}^n \left(\widehat{X}_j(\text{class}(e)) - X_j(e)\right)^2.
$$

Given *class*, the  $X_j$  that minimizes the sum-of-squares error is

$$
\sum_{e \in E} \sum_{j=1}^n \left(\widehat{X}_j(\text{class}(e)) - X_j(e)\right)^2.
$$

Given *class*, the  $X_j$  that minimizes the sum-of-squares error is the mean value of  $\mathcal{X}_j$  for that class.

$$
\sum_{e \in E} \sum_{j=1}^n \left(\widehat{X}_j(\text{class}(e)) - X_j(e)\right)^2.
$$

- Given *class*, the  $X_j$  that minimizes the sum-of-squares error is the mean value of  $\mathcal{X}_j$  for that class.
- Given  $X_j$  for each j, each example can be assigned to the class that

$$
\sum_{e \in E} \sum_{j=1}^n \left(\widehat{X}_j(\text{class}(e)) - X_j(e)\right)^2.
$$

- Given *class*, the  $X_j$  that minimizes the sum-of-squares error is the mean value of  $\mathcal{X}_j$  for that class.
- Given  $X_j$  for each j, each example can be assigned to the class that minimizes the error for that example.

Initially, randomly assign the examples to the classes.

 $\leftarrow$   $\Box$   $\rightarrow$ 

For each class  $i$  and feature  $X_j$ , let

$$
\widehat{X}_j(i) \leftarrow \frac{\sum_{e: \text{class}(e)=i} X_j(e)}{|\{e: \text{class}(e)=i\}|}
$$

(the prediction of class i on feature  $X_i$ )

For each class  $i$  and feature  $X_j$ , let

$$
\widehat{X}_j(i) \leftarrow \frac{\sum_{e: \text{class}(e)=i} X_j(e)}{|\{e: \text{class}(e)=i\}|}
$$

(the prediction of class i on feature  $X_i$ )

 $\bullet$  For each example e, assign e to the class i that minimizes

$$
\sum_{j=1}^n\left(\widehat{X}_j(i)-X_j(e)\right)^2.
$$

until

For each class  $i$  and feature  $X_j$ , let

$$
\widehat{X}_j(i) \leftarrow \frac{\sum_{e: \text{class}(e)=i} X_j(e)}{|\{e: \text{class}(e)=i\}|}
$$

(the prediction of class *i* on feature  $X_i$ )

 $\bullet$  For each example e, assign e to the class i that minimizes

$$
\sum_{j=1}^n\left(\widehat{X}_j(i)-X_j(e)\right)^2.
$$

until the second step does not change the assignment of any example.

- $cc[c]$  is the number of examples in class  $c$ ,
- fs[j, c] is the sum of the values for  $X_i(e)$  for examples in class c.

then define  $\mathit{pn}(j,c)$ , current estimate of  $X_j(c)$ 

 $pn(i, c) =$ 

- $cc[c]$  is the number of examples in class  $c$ ,
- fs[j, c] is the sum of the values for  $X_i(e)$  for examples in class c.

then define  $\mathit{pn}(j,c)$ , current estimate of  $X_j(c)$ 

 $pn(i, c) = fs[i, c]/cc[c]$ 

- $cc[c]$  is the number of examples in class  $c$ ,
- fs[j, c] is the sum of the values for  $X_i(e)$  for examples in class c.

then define  $\mathit{pn}(j,c)$ , current estimate of  $X_j(c)$ 

 $pn(i, c) = fs[i, c]/cc[c]$ 

 $class(e) =$ 

- $cc[c]$  is the number of examples in class  $c$ ,
- $fs[j, c]$  is the sum of the values for  $X_i(e)$  for examples in class c.

then define  $\mathit{pn}(j,c)$ , current estimate of  $X_j(c)$ 

$$
pn(j, c) = fs[j, c]/cc[c]
$$

$$
class(e) = \arg\min_c \sum_{j=1}^n (pn(j, c) - X_j(e))^2
$$

These can be updated in one pass through the training data.

1: **procedure**  $k$ -means $(Xs, Es, k)$ 2: Initialize  $fs$  and  $cc$  randomly (based on data) 3: **def**  $pn(i, c) = fs[i, c]/cc[c]$ 4: def  $\textit{class}(e) = \text{arg} \, \text{min}_c \, \sum_{j=1}^n \left( \textit{pn}(j, c) - X_j(e) \right)^2$ 5: repeat  $6.$  fsn and con initialized to be all zero 7: **for each** example  $e \in E$ **s** do 8:  $c := \text{class}(e)$ 9:  $\text{ccn}[c] + 1$ 10: **for each** feature  $X_i \in X$ s do 11:  $fsn[i, c] + = X_i(e)$ 12:  $stable := (fsn=fs)$  and  $(ccn=cc)$ 13:  $fs := fs$  $14:$   $CC := CCD$  $15<sup>c</sup>$  until stable 16: **return** class, pn

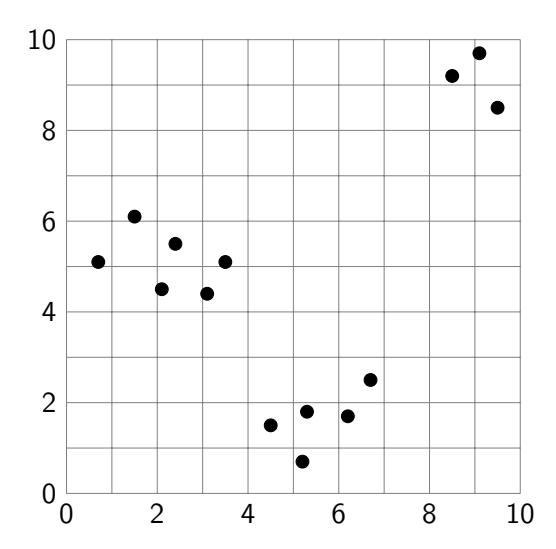

 $\leftarrow$  11  $\leftarrow$  14

# Random Assignment to Classes

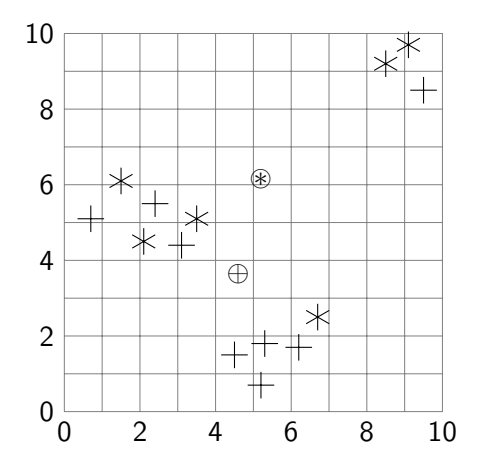

 $\oplus$  is mean of + and  $\circledast$  is mean of  $\ast$ 

# Assign Each Example to Closest Mean

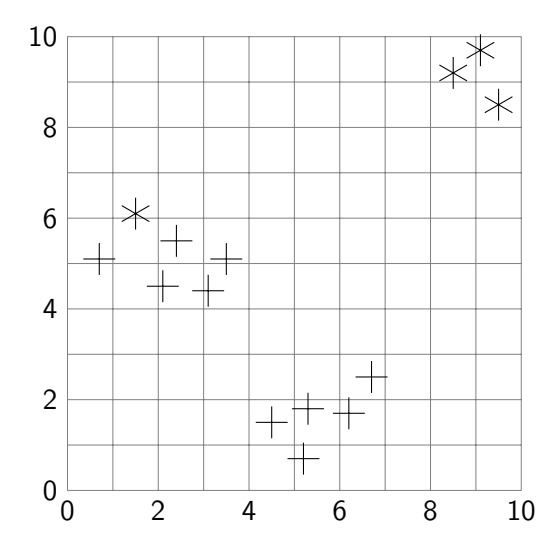

# Ressign Each Example to Closest Mean

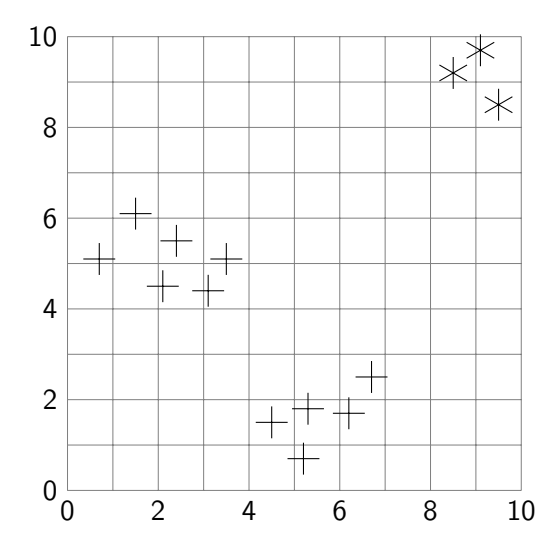

• An assignment of examples to classes is stable if running both the  $M$  step and the  $E$  step does not change the assignment.

- An assignment of examples to classes is stable if running both the  $M$  step and the  $E$  step does not change the assignment.
- This algorithm will eventually converge to a stable local minimum.

4 0 8

- An assignment of examples to classes is stable if running both the  $M$  step and the  $E$  step does not change the assignment.
- This algorithm will eventually converge to a stable local minimum.
- Any permutation of the labels of a stable assignment is also a stable assignment.

- An assignment of examples to classes is stable if running both the  $M$  step and the  $E$  step does not change the assignment.
- This algorithm will eventually converge to a stable local minimum.
- Any permutation of the labels of a stable assignment is also a stable assignment.
- It is not guaranteed to converge to a global minimum.

- An assignment of examples to classes is stable if running both the  $M$  step and the  $E$  step does not change the assignment.
- This algorithm will eventually converge to a stable local minimum.
- Any permutation of the labels of a stable assignment is also a stable assignment.
- It is not guaranteed to converge to a global minimum.
- **It is sensitive to the relative scale of the dimensions.**

- An assignment of examples to classes is stable if running both the  $M$  step and the  $E$  step does not change the assignment.
- This algorithm will eventually converge to a stable local minimum.
- Any permutation of the labels of a stable assignment is also a stable assignment.
- It is not guaranteed to converge to a global minimum.
- **It is sensitive to the relative scale of the dimensions.**
- $\bullet$  Increasing k can always decrease error (but does not always) until  $k$  is the number of different examples. H<sub>ow</sub>?

- An assignment of examples to classes is stable if running both the  $M$  step and the  $E$  step does not change the assignment.
- This algorithm will eventually converge to a stable local minimum.
- Any permutation of the labels of a stable assignment is also a stable assignment.
- It is not guaranteed to converge to a global minimum.
- **It is sensitive to the relative scale of the dimensions.**
- $\bullet$  Increasing k can always decrease error (but does not always) until  $k$  is the number of different examples. How? Given an assignment with k classes, for  $k + 1$  classes start with the same assignment, but with the point most distant from its class center in its own new cluster.

- Used for soft clustering examples are probabilistically in classes.
- $\bullet$  k-valued random variable C

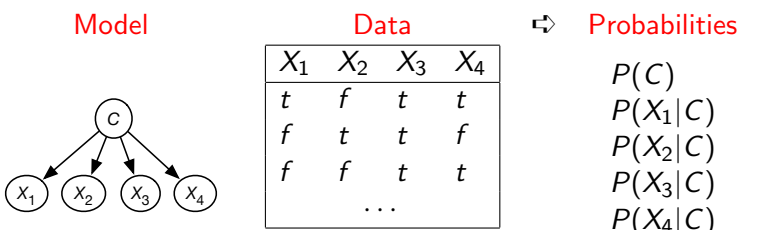

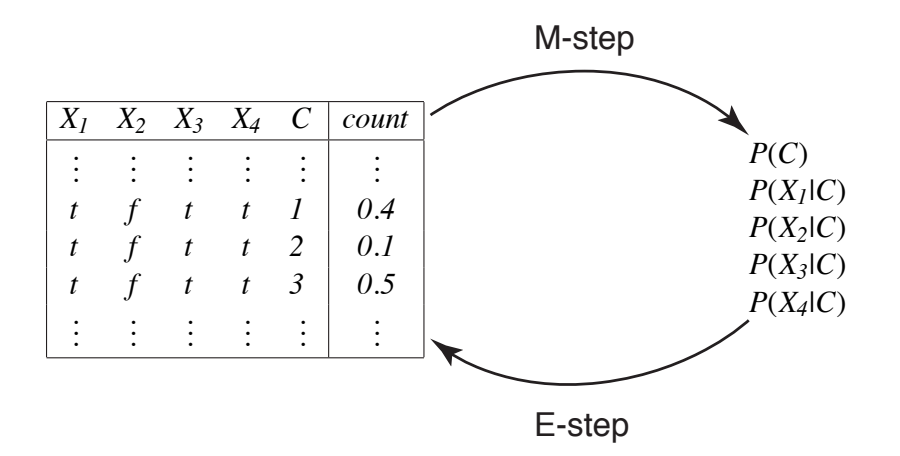

#### • Repeat the following two steps:

- $\triangleright$  E-step give the expected number of data points for the unobserved variables based on the given probability distribution.
- ▶ M-step infer the (maximum likelihood or maximum aposteriori probability) probabilities from the data.
- Start either with made-up data or made-up probabilities.
- EM will converge to a local maxima.

# Augmented Data — E step

Suppose 
$$
k = 3
$$
, and  $dom(C) = \{1, 2, 3\}$ .  
\n $P(C = 1 | X_1 = t, X_2 = f, X_3 = t, X_4 = t) = 0.407$   
\n $P(C = 2 | X_1 = t, X_2 = f, X_3 = t, X_4 = t) = 0.121$   
\n $P(C = 3 | X_1 = t, X_2 = f, X_3 = t, X_4 = t) = 0.472$ :

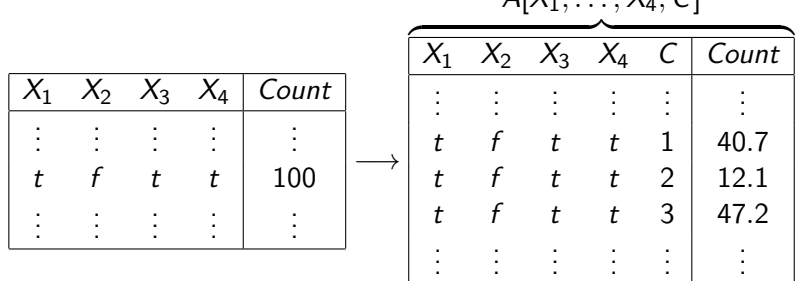

$$
A[X_1,\ldots,X_4,C]
$$

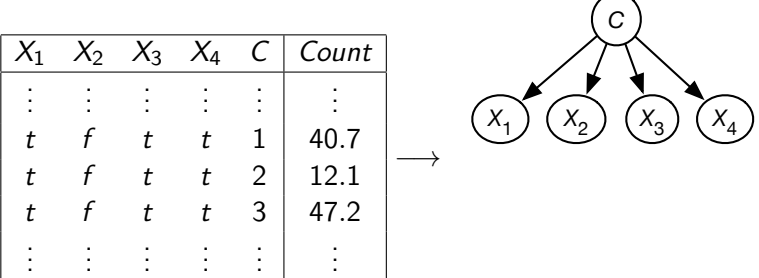

 $\leftarrow$  11  $\leftarrow$  14

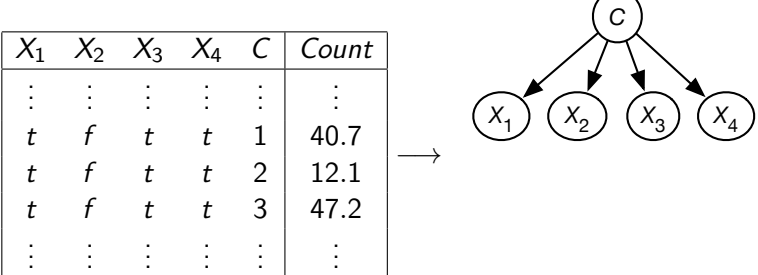

$$
P(C=c)
$$
  

$$
P(X_i = v|C=c)
$$

 $\leftarrow$  11  $\leftarrow$  14

- $cc$ , a k-valued array,  $cc[c]$  is the sum of the counts for  $class=c$ .
- fc, a 3-dimensional array such that  $f_c[i, v, c]$ , is the sum of the counts of the augmented examples t with  $X_i(t) = val$  and  $class(t) = c$ .

4 0 8

- $cc$ , a k-valued array,  $cc[c]$  is the sum of the counts for  $class=c$ .
- fc, a 3-dimensional array such that  $f_c[i, v, c]$ , is the sum of the counts of the augmented examples t with  $X_i(t) = val$  and  $class(t) = c$ .
- The probabilites can be computed by:
- $cc$ , a k-valued array,  $cc[c]$  is the sum of the counts for  $class=c$ .
- fc, a 3-dimensional array such that  $f_c[i, v, c]$ , is the sum of the counts of the augmented examples t with  $X_i(t) = val$  and  $class(t) = c$ .
- The probabilites can be computed by:

$$
P(C=c) = \frac{cc[c]}{|Es|}
$$

$$
P(X_i = v|C=c) = \frac{fc[i, v, c]}{cc[c]}
$$

<span id="page-41-0"></span>1: procedure 
$$
EM(Xs, Es, k)
$$
  
\n2:  $cc[c] := 0; fc[i, v, c] := 0$   
\n3: **repeat**  
\n4:  $cc_new[c] := 0; fc_new[i, v, c] := 0$   
\n5: **for each** example  $\langle v_1, \ldots, v_n \rangle \in Es$  **do**  
\n6: **for each**  $c \in [1, k]$  **do**  
\n7:  $dc := P(C = c | X_1 = v_1, \ldots, X_n = v_n)$   
\n8:  $cc_new[c] := cc_new[c] + dc$   
\n9: **for each**  $i \in [1, n]$  **do**  
\n10:  $fc_new[i, v_i, c] := fc_new[i, v_i, c] + dc$   
\n11: **stable** :=  $(cc \approx cc_new)$  and  $(fc \approx fc_new)$   
\n12:  $cc := cc_new$   
\n13:  $fc := fc_new$   
\n14: **until** stable  
\n15: **return**  $cc, fc$ 

 $\leftarrow$  11  $\leftarrow$  14